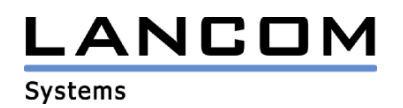

# Informationen zur

# **LCOS Software Release 6.14**

# für LANCOM Router und Wireless LAN Access Points

Copyright (c) 2002-2006 LANCOM Systems GmbH, Würselen (Germany)

Die LANCOM Systems GmbH übernimmt keine Gewähr und Haftung für nicht von der LANCOM Systems GmbH entwickelte, hergestellte oder unter dem Namen der LANCOM Systems GmbH vertriebene Software, insbesondere nicht für Shareware und sonstige Fremdsoftware.

LANCOM Systems GmbH Adenauerstrasse 20 / B2 52146 Würselen Germany

Internet: http://www.lancom.de

28.07.2006, SThoss

### **Inhaltsübersicht**

- 1. Einleitung
- 2. Neue Features, Änderungen und Historie
- 3. Bemerkungen

### **1. Einleitung**

LCOS ("LANCOM Operating System") ist das Betriebssystem für alle LANCOM Router und Wireless LAN Access Points. Im Rahmen der von den Produkten vorgegebenen Hardware ist die jeweils aktuelle LCOS Version für alle LANCOM Produkte verfügbar und wird von LANCOM Systems kostenlos zum Download angeboten.

Dieses Dokument beschreibt die Neuerungen der LCOS Software Release 6.14, sowie die Änderungen zur Release 6.06.

#### **Warnhinweis**

**Bitte sichern Sie vor dem Update Ihrer LANCOM-Geräte auf die LCOS-Version 6.14 unbedingt Ihre Konfigurationsdateien!** 

**Wegen der umfangreichen Feature-Erweiterungen ist ohne eine solche Sicherung ein Downgrade auf die alte Firmware nicht mehr automatisch möglich.**

**Wenn Sie Geräte, die Sie nur über eine Routerverbindung oder WLAN Brücken erreichen können, updaten möchten, bedenken Sie bitte, dass Sie zuerst das remote LANCOM und anschliessend das lokale Gerät updaten.**

#### **Hinweis zur Verwendung von Zertifikaten**

**Bevor Sie Zertifikate in das LANCOM laden können, müssen Sie den aktuellen Konverter installieren. Die entsprechende Konverterdatei finden Sie im Downloadbereich Ihres Gerätes. Der Upload des Konverters wird genau wie ein Firmwareupdate durchgeführt.**

#### **Hinweis zur Verwendung von Konvertern**

**Damit Sie eine Firmware ab Version 6.14 in Ihrem LANCOM 15x1, 1611+, 821+ und DSL/I-10+ nutzen können, muss im Speicher Ihres Gerätes genügend Platz vorhanden sein.**

**Durch zahlreiche neue Funktionen in der Firmware ist es bei Ihrem Gerät jetzt nicht mehr möglich, zwei vollwertige Firmwareversionen gleichzeitig zu speichern. Um mehr Platz im Speicher zu schaffen, muss statt einer vollwertigen Firmware zunächst eine eingeschränkte, kleinere Firmware eingerichtet werden. Hierdurch steht für die andere Firmware im Gerät erheblich mehr Speicher zur Verfügung.**

**Diese Einrichtung ist nur einmalig erforderlich und wird mit der so genannten "Konverter-Firmware" durchgeführt (siehe Liesmich.pdf der betroffenen Geräte).**

**Nach dem Einspielen der Konverter-Firmware steht die Firmsafe Funktion des LANCOM nur noch in eingeschränktem Umfang zur Verfügung. Das Update auf eine neuere Firmware ist weiterhin problemlos möglich. Das LANCOM arbeitet nach einem fehlgeschlagenen Update jedoch mit einer Minimalfirmware, die Ihnen ausschließlich den lokalen Zugriff auf das Gerät erlaubt. Alle erweiterten Funktionalitäten, insbesondere die Remote Administration, sind nicht verfügbar, solange die Minimalfirmware aktiv ist.**

**Um dem LANCOM 1611+ weiterhin die volle Firmsafe-Funktionalität zu sichern, gibt es für diesen Router alternativ eine Firmware 6.15, welche lediglich Bugfixes und keine neuen Features enthält.**

# .ANCOM **Systems**

#### **Hinweis**

**Die LCOS Versionen ab 5.20 enthalten für LANCOM 821+, 1521, 1721, 1722, 1821 einen neuen ADSL Linecode. Dieser neue Linecode beinhaltet für die Geräte 821+, 1721, 1722 und 1821 (ab Release E) die ADSL2+ Unterstützung. Das 1521 kann mit diesem Linecode an ADSL2 Anschlüssen betrieben werden. Weiterhin wird natürlich auch der normale ADSL Anschluss unterstützt.** 

**Dennoch bieten wir für diese Geräte alternativ eine LCOS Version 5.21 (6.x1…) an, die den bisherigen ADSL Linecode verwendet.**

Aus patentrechtlichen Gründen muss die Verwendung der Funktion "Dynamic VPN" mit **Übertragung der IP-Adressen über den ISDN-Anschluss lizensiert werden. Diese Betriebsart kommt in der Regel dann zum Einsatz, wenn Sie VPN-Kopplungen mit beidseitig dynamischen IP-Adressen nutzen und dabei keine Dynamic-DNS-Dienste verwenden. Alle anderen Betriebsarten von Dynamic VPN (also die Übermittlung der IP Adresse per ICMP, das Anklopfen bei der Gegenstelle per ISDN, um einen Rückruf herbeizuführen etc.) sind davon nicht betroffen.**

**Die Registrierung erfolgt anonym über das Internet, es werden keine personen- oder unternehmensspezifische Daten übertragen.**

**Zur Registrierung der "Dynamic VPN" Option benötigen Sie Administratorrechte auf dem LANCOM-Router.**

**LANconfig erkennt beim Prüfen der Geräte z.B. direkt nach dem Programmstart automatisch, wenn ein Gerät aufgrund seiner Konfiguration registriert werden muss. Nach der Bestätigung der entsprechenden Meldung überträgt LANconfig automatisch ausschließlich die Seriennummer des Gerätes an den Registrierungsserver von LANCOM Systems. Der Freischaltcode wird dann ebenfalls automatisch an das Gerät zurückübertragen und aktiviert. Der Vorgang kann in der Statuszeile von LANconfig beobachtet werden.**

**Zur Registrierung über WEBconfig wird die Chargen- bzw. Seriennummer des zu registrierenden Produkts benötigt. Sie finden diese Informationen auf der Unterseite des Gerätes.**

**Beim Anmelden auf dem Gerät mit WEBconfig finden Sie auf der Startseite einen Link, der Sie zum Formular auf dem Registrierungsserver von LANCOM Systems führt. Geben Sie dort die Chargen/Seriennummer des Gerätes und auf Wunsch Ihre Emailadresse an.** 

**Nach dem Absenden der Registrierungsanforderung erhalten Sie den Freischaltcode für das Gerät. Um diesen Freischaltcode in Ihren Router zu laden, gehen Sie bitte wie folgt vor: Melden Sie sich mit Administratorrechten unter WEBconfig auf dem entsprechenden Gerät an.**  Wählen Sie auf der Startseite den Eintrag "Software-Option freischalten" aus. Geben Sie auf der folgenden Seite den Freischaltcode ein und bestätigen Sie mit "Setzen".

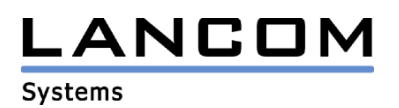

### **2. Neue Features, Änderungen und Historie**

## **LCOS Änderungen von 6.12.0017 -> 6.14.0020**

#### **Korrekturen/Anpassungen:**

#### **VPN:**

- Integration der UMTS/VPN Option für das LANCOM 3550
- Bei VPN-Verbindungen, deren Aushandlung scheitert, wird nicht mehr benötigter Speicher wieder freigegeben.

### **WLAN:**

- Public Spot Benutzer können wieder mit beschränkter Gültigkeit angelegt werden.
- Bei Verwendung von VLAN werden die EAP-Pakete nicht mehr mit VLAN-Tags versehen. Die Beschränkung der HTTP(S)-Zugriffe auf Public Spot Seiten greifen nur noch, wenn Public
- Spot auf diesem Interface aktiviert ist. Im WLAN-Log wird nun zusätzlich zum Radar-Pattern der Kanal ausgegeben, auf der das
- Radar-Muster erkannt wurde. Korrekturen im Ratenadaptionsalgorithmus

#### **VoIP:**

- Die Echounterdrückung wurde verbessert.
- Die Reihenfolge der Route-Header wurde in den ACK-Paketen korrigiert.
- Ein abgehender Ruf über einen SIP-Provider, der QoP (Quality of Protection) anfordert, führt nicht mehr zum Neustart des LANCOM.
- Das Senden und Erkennen von DTMF Tönen als SIP Info ist nun möglich.

#### **Diverse:**

- Ein analoges Modem kann nun auch bei einem LANCOM 1722/1724 über die Outband angesprochen werden.
- Unterstützung der HSDPA-Karte "Novatel Wireless Merlin U740"
- Es können wieder Zertifikate in die Router hochgeladen werden.
- Das Accounting für virtuelle Interfaces wurde korrigiert.
- Die Ethernet Anschlüsse können manuell auf MDI bzw. MDIX konfiguriert werden.
- Die WAN-Verbindung wird beim Hochladen einer Konfiguration nicht mehr getrennt.
- Die Anzahl der ISDN-Ports der LANCOM 6000 Serie wurde korrigiert.

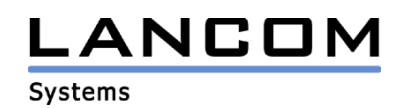

# **LCOS Änderungen von 6.10.0038 -> 6.12.0017**

#### **Korrekturen/Anpassungen:**

#### **VoIP:**

- Wird im Call Router eine 2. Leitung für die Standardleitung angegeben, wird diese nun auch im Backup Fall berücksichtigt.
- Ein zweites Gespräch von ISDN zu SIP kann nun ohne Qualitätsverlust geführt werden.
- Auf Geräten mit einem S0-Interface wird das ISDN-Interface im Default richtig gesetzt.
- Die italienischen Dial Töne sind nun einstellbar.
- Die Verbindungsüberwachung der SIP-Providers NIKOTEL wird nun unterstützt, so dass SIP-Verbindungen nicht mehr nach 2 Minuten unterbrochen werden.
- Der konfigurierbare Port für den SIP-Provider wird nun auch verwendet.
- Eine Weiterleitung von G.722 Verbindungen ist nun möglich.
- Das Senden und Erkennen von DTMF Tönen im RTP-Protokoll ist nun möglich (RFC 2833).

#### **WLAN:**

- Der Turbo-Modus kann nun auch in Spanien genutzt werden.
- IAPP-Pakete werden von LANCOM-Routern ausgewertet, auch wenn diese selbst kein WLAN-Modul besitzen.
- Radar-Signale der Slaves/Clients werden in der Log Tabelle des Masters eingetragen.
- Unterstützung aller MC-54ag Karten im LANCOM 3550

#### **VPN:**

Ein VPN Tunnel kann über die DMZ ins LAN aufgebaut werden, wenn NAT Traversal aktiviert ist.

#### **Routing:**

- Der Loadbalancer kann wieder zusammen mit dem internen DNS-Server des LANCOM genutzt werden.
- Die SIP-Registrierung löst bei aktivem Loadbalancer keine DoS-Protection der Firewall aus.
- NetBIOS Update-Stürme werden verhindert.
- Aus dem LAN kann über die WAN-Adresse auf einen Server in der DMZ via Port-Forwarding wieder zugegriffen werden.

#### **Diverse:**

- In bestehenden Firewallregeln können wieder Gegenstellen ergänzt werden.
- Das LANCOM schickt nun nicht mehr unnötige Syslog-Meldungen, wenn das Gerät im LANmonitor überwacht wird.
- Verwendung eines neuen ADSL2+-Linecodes.
- Unterstützung der Kalooma AirCard 580 (Qualcomm 3G CDMA)

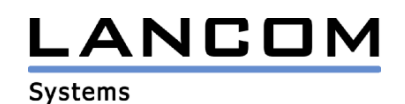

# **LCOS Änderungen von 6.06.0012 -> 6.10.0038**

#### **Neue Features:**

#### **VoIP:**

- Die Begrenzung der ISDN-Teilnehmer entfällt. Die ISDN-Mapping Tabelle fasst nun einheitlich 40 Einträge.
- Neue SIP-Teilnehmerbegrenzung:
	- VoIP-Basic: 4 Teilnehmer
		- VoIP-Advanced & LANCOM VoIP-Router: 32 Teilnehmer
- SIP-Trunking nach Q.1912
- Die abgehende Rufnummer vom SIP ins ISDN kann nun unterdrückt werden.
- Ruf halten / makeln / verbinden an entfernte SIP Gegenstelle oder an lokales SIP-Endgerät
- Unterstützung von Anlagenanschlüssen in den ISDN-Mapping Tabellen
- Unterstützung der Agfeo-Fernkonfiguration

#### **VPN:**

- Unterstützung von CRLs (Certificate Revocation Lists)
- dynamische Verwaltung von VPN-Gegenstellen

#### **Routing:**

- Erhebliche Verbesserung des Datendurchsatzes
- Unterstützung von Layer 2 Tagging (QoS im LAN)

#### **WLAN:**

- Rx-/Tx-Limits können nun über RADIUS-Attribute auch im Public Spot definiert werden
- Die DFS-Rescan Zeit ist nun je WLAN-Interface einstellbar
- Integration eines RADIUS-Servers zur zentralen Verwaltung von MAC-Adressen in einem AccessPoint (auch für Public Spot Accounts)
- Unterstützung von IEEE 802.11e (QoS)
- Unterstützung von IEEE 802.11i (PMK Cashing und Preauthentication)
- Access Points mit mehreren WLAN-Interfaces können im Hintergrund WLAN-Netze scannen, um z.B. fremde Access Points zu erkennen.
- Wird ein WLAN-Modul aufgrund der Temperatur abgeschaltet, wird dieser Status an der WLAN-Link LED angezeigt (langsames blitzen)
- Automatisches Entfernen abgelaufener Accounts aus der Public Spot Tabelle
- Regelmäßige Überprüfung der WLAN MAC-Adress Listen über RADIUS (so können Änderungen der RADIUS-Daten zur Laufzeit übernommen werden)

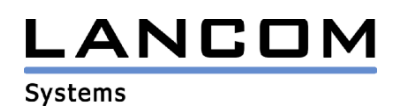

#### **Diverses:**

- Die Anzahl der möglich VLANs wurde auf 256 erhöht
- Erweiterte Standortverifikation über den D-Kanal über Abfrage einer Rufumleitung
- Integration der ISDN-Festverbindung
- Integrierter Printserver zum Anschluss eines USB-Druckers
- In der Aktions-/CRON-Tabelle können nun auch HTTPS-Kommandos genutzt werden.
- Unterstützung der HSDPA-Karten "T-Mobile web 'n' walk" (Option GT Fusion+) und T-Mobile web 'n' walk compact (Option GTmax EMEA)
- Die TCP-Ports, über die das Gerät per Telnet, SSH, HTTP und HTTPS erreichbar ist, sind nun frei konfigurierbar.
- Bei allen Routern mit ISDN-Interface kann dieses nun abgeschaltet werden, so dass nicht mehr über Vergabe einer nicht existierenden MSN verhindert wird, dass der Router Rufe annimmt. Das Admin-Interface bleibt hiervon unberührt.
- LANCOM Router können nun auch in einem VLAN arbeiten.
- Die Anzahl der beziehbaren DHCP-IPs kann nun je Interface eingestellt werden.
- DHCP-Server hinter WLAN-Client Verbindungen können blockiert werden.

#### **Korrekturen/Anpassungen:**

#### **VoIP:**

- Die Zuordnung der Provider-Leitungen funktioniert auch dann, wenn der Name einer Leitung als Präfix im Namen einer anderen Leitung vorhanden ist.
- Die Haltefunktion eines UTStarcom F1000 beendet nicht mehr das Gespräch.

#### **VPN:**

- Der Standard VPN Client kann wieder eine VPN-Verbindung zum Router aufbauen, wenn NAT-Traversal aktiviert ist.
- Die VPN-Regelerzeugung für eine VPN-Gegenstelle mit genau 16 Zeichen wurde korrigiert.
- Werden mehrere Netzwerke über einen VPN-Tunnel erreicht, dann kommt es bei zeitgleichen Rekeyings nicht mehr zu Tunnelabbrüchen.
- Wenn die physikalische Verbindung aufgrund eines Fehlers abgebaut wird, dann wird für die VPN-Verbindung das nächste remote Gateway ausgewählt.

#### **Routing:**

- Auf unmaskierten Verbindungen antwortet das LANCOM mit seiner WAN-Adresse, wenn es aus dem WAN mit einem Broadcast angesprochen wurde.
- PPPoA kann wieder zusammen mit LLC-MUX verwendet werden.
- DNS-Anfragen werden über IPoEoA wieder richtig weitergeleitet.

#### **Diverses:**

- Die Backup-Tabelle wurde um die Anzahl der konfigurierbaren VPN-Gegenstellen erweitert.
- Der Konfig-Reset setzt nun auch den PPPoE-Server zurück.
- Der Mailversand bleibt nicht mehr hängen, wenn der Mail-Server nicht sofort erreichbar ist.
- Auf Geräten mit mehreren ISDN-Interfaces kann wieder eine PPTP-Einwahl stattfinden.
- Das Datum und die Uhrzeit in der Public Spot User-Tabelle kann über Scripting gesetzt werden.
- Eine Sony PSP kann nun vom LANCOM DHCP-Server eine Adresse zugeteilt bekommen.
- Auf Geräten mit mehreren ISDN-Interfaces kann der Grundkonfigurations-Assistent aus WEBcofig heraus mehrfach durchgeführt werden, ohne dass es zu einem Routerabsturz kommt.
- Bei ADSL Neuaufbauten wird der ursprüngliche Kanal wieder verwendet.
- Nicht erzwungene Bandbreitenreservierungen werden wieder ausgeführt.

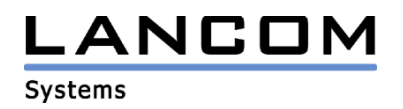

### **3. Bemerkungen**

Wenn Sie Ihr Gerät auf eine neue Version aufrüsten wollen, installieren Sie bitte zuerst die aktuellen LANtools. **Vor dem Firmware-Upload sollten Sie die Konfigurationsdatei des Routers sichern.** Anschließend können Sie im Programm LANconfig über den Button "Firmware-Upload" die aktuelle LCOS Version in das Gerät laden.

Grundsätzlich empfehlen wir Ihnen ein Firmwareupdate nur dann durchzuführen, wenn Sie eines der neuen Features benötigen.

Bitte beachten Sie, dass es für Ihr Gerät verschiedene Upload-Dateien geben kann. Weitere Informationen hierzu finden Sie in der LIESMICH.PDF Datei im Download-Bereich Ihres Gerätes auf unserer Homepage.